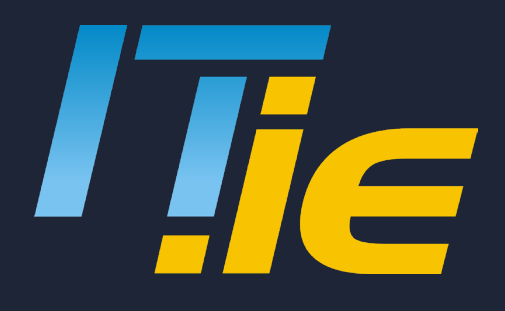

# **The Ultimate Guide to Microsoft Keyboard Shortcuts**

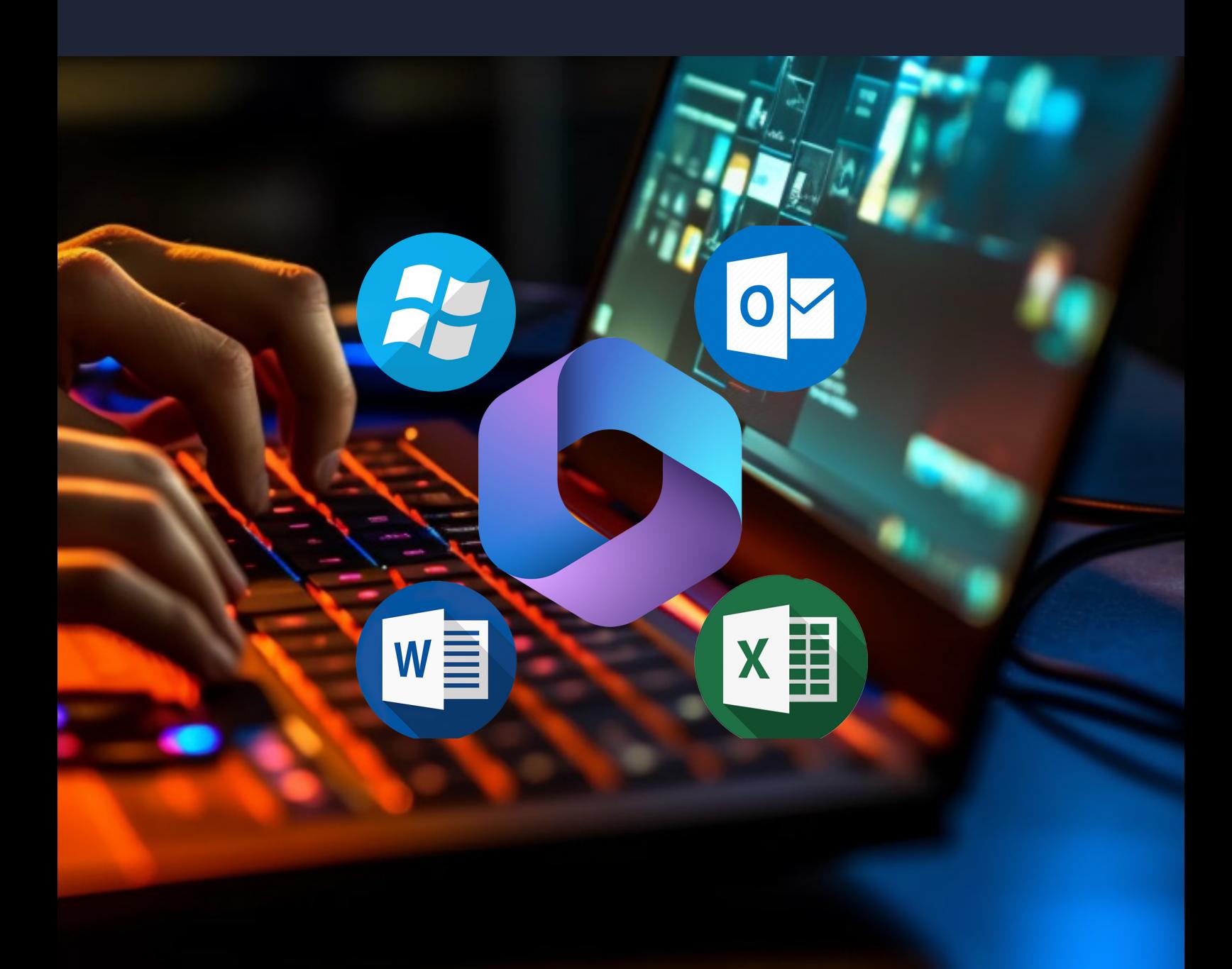

Keyboard shortcuts are an essential tool for boosting productivity and efficiency when working on a computer. Whether you're a Windows user or frequently use Microsoft Word or Excel, mastering keyboard shortcuts can significantly streamline your workflow. In this guide, we will provide you with the top 30 keyboard shortcuts for Windows 10 and 11, as well as for Microsoft Word and Excel. These shortcuts will empower you to perform common tasks, navigate through applications, and execute commands swiftly, all at the tip of your fingers. So let's dive in and discover the time-saving magic of keyboard shortcuts!

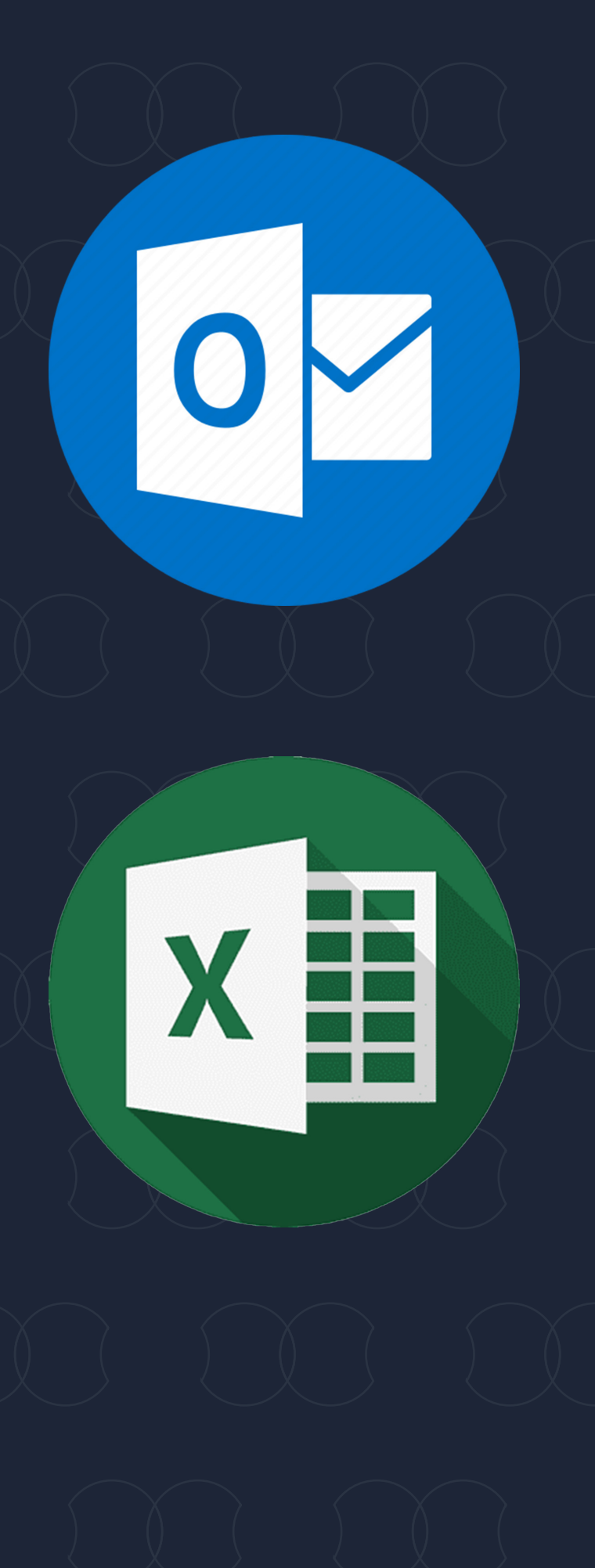

# **HELLO!**

# **Microsoft Windows** (Some will work on all apps)

## **Microsoft Outlook**

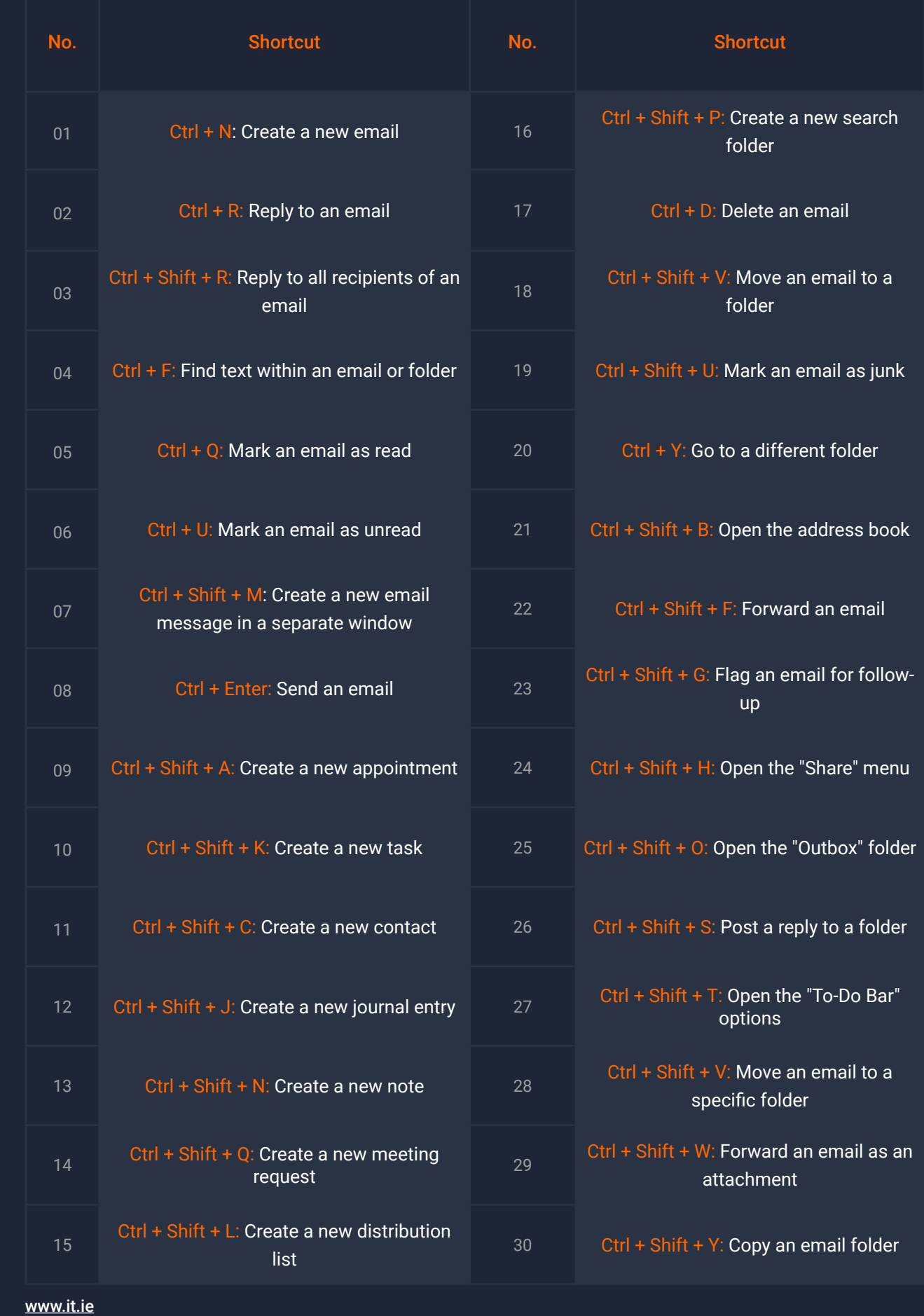

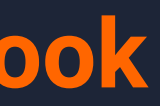

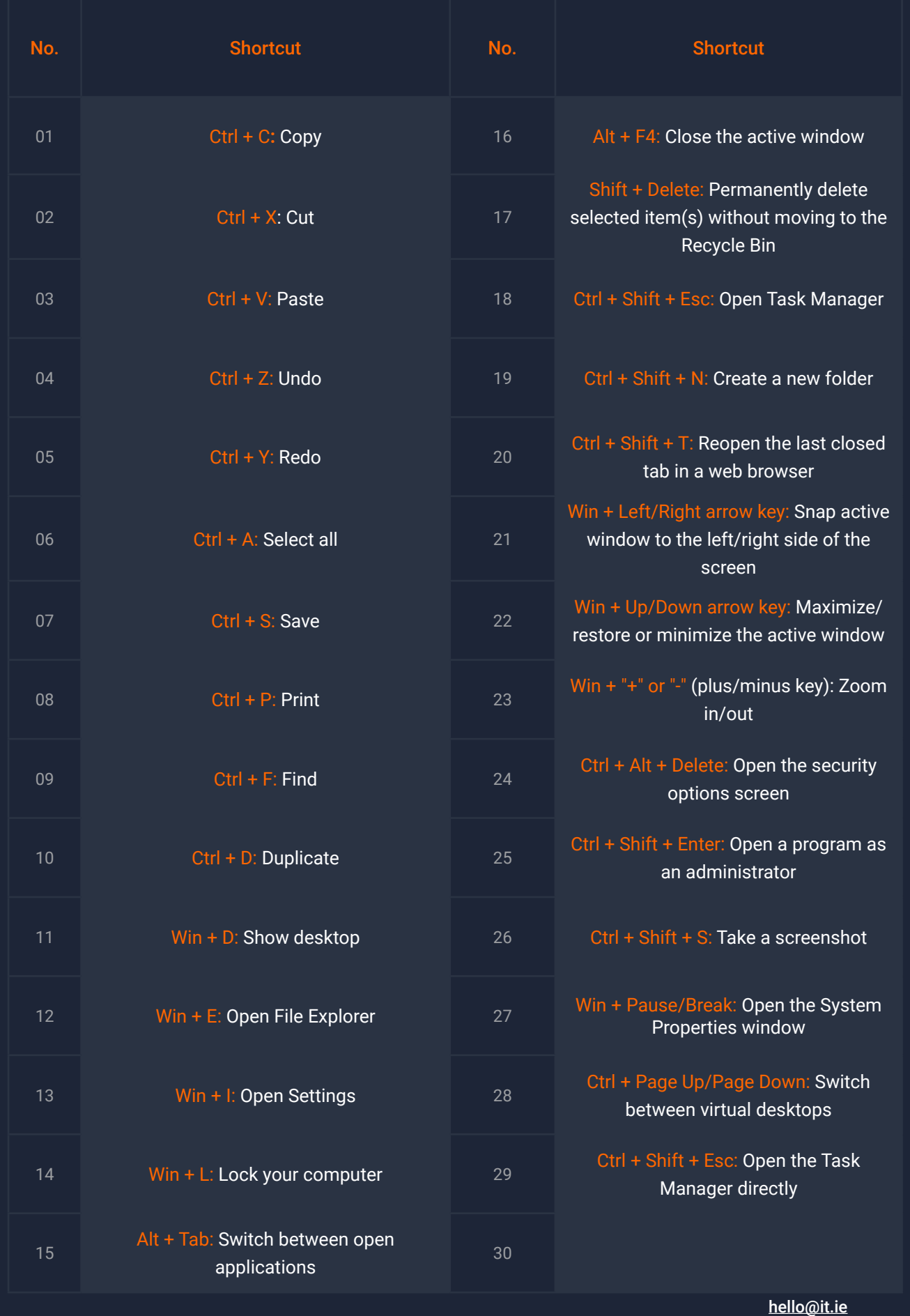

# $I\bar{I}$ **Microsoft Word**

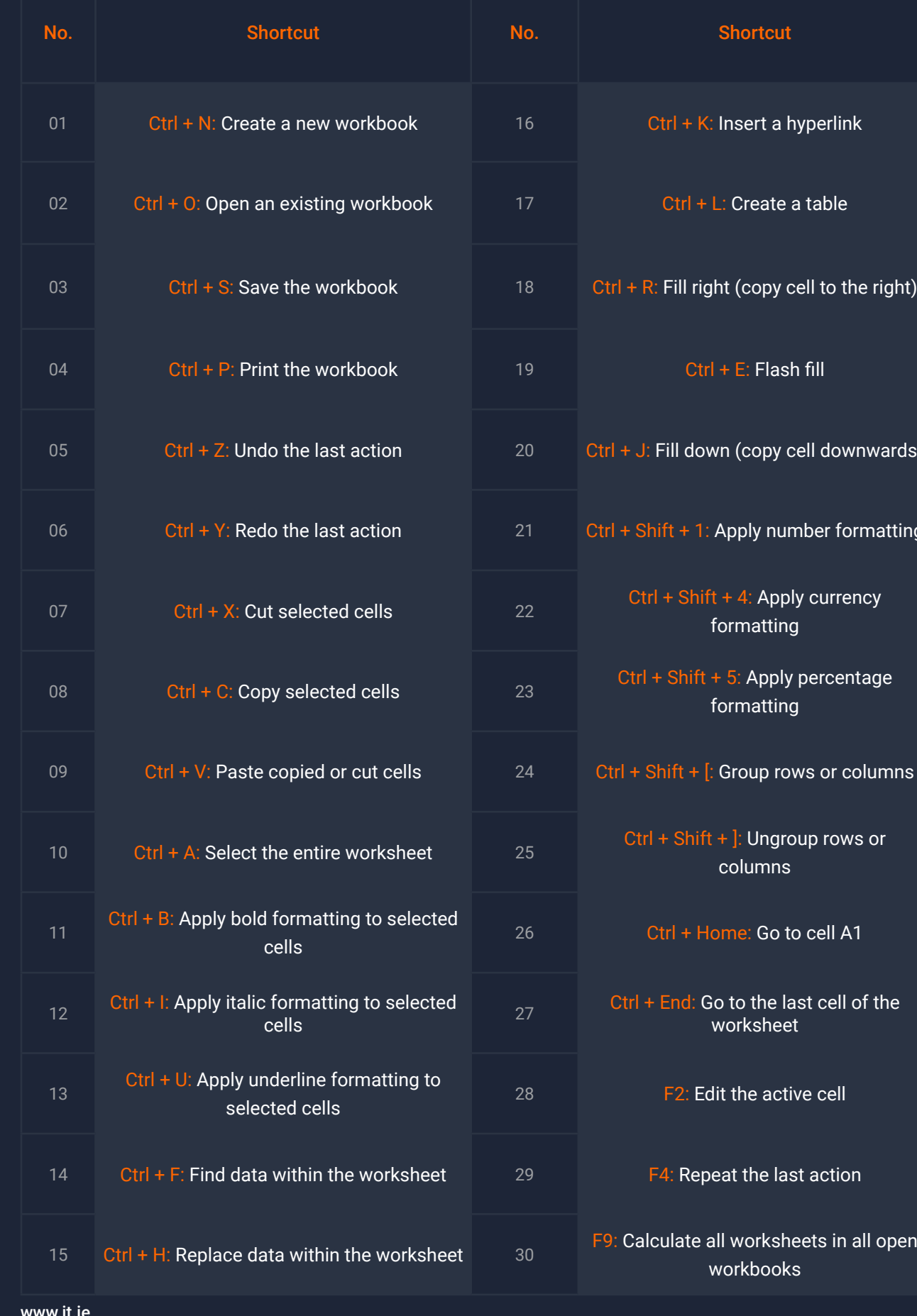

[hello@it.ie](mailto:hello%40it.ie?subject=)

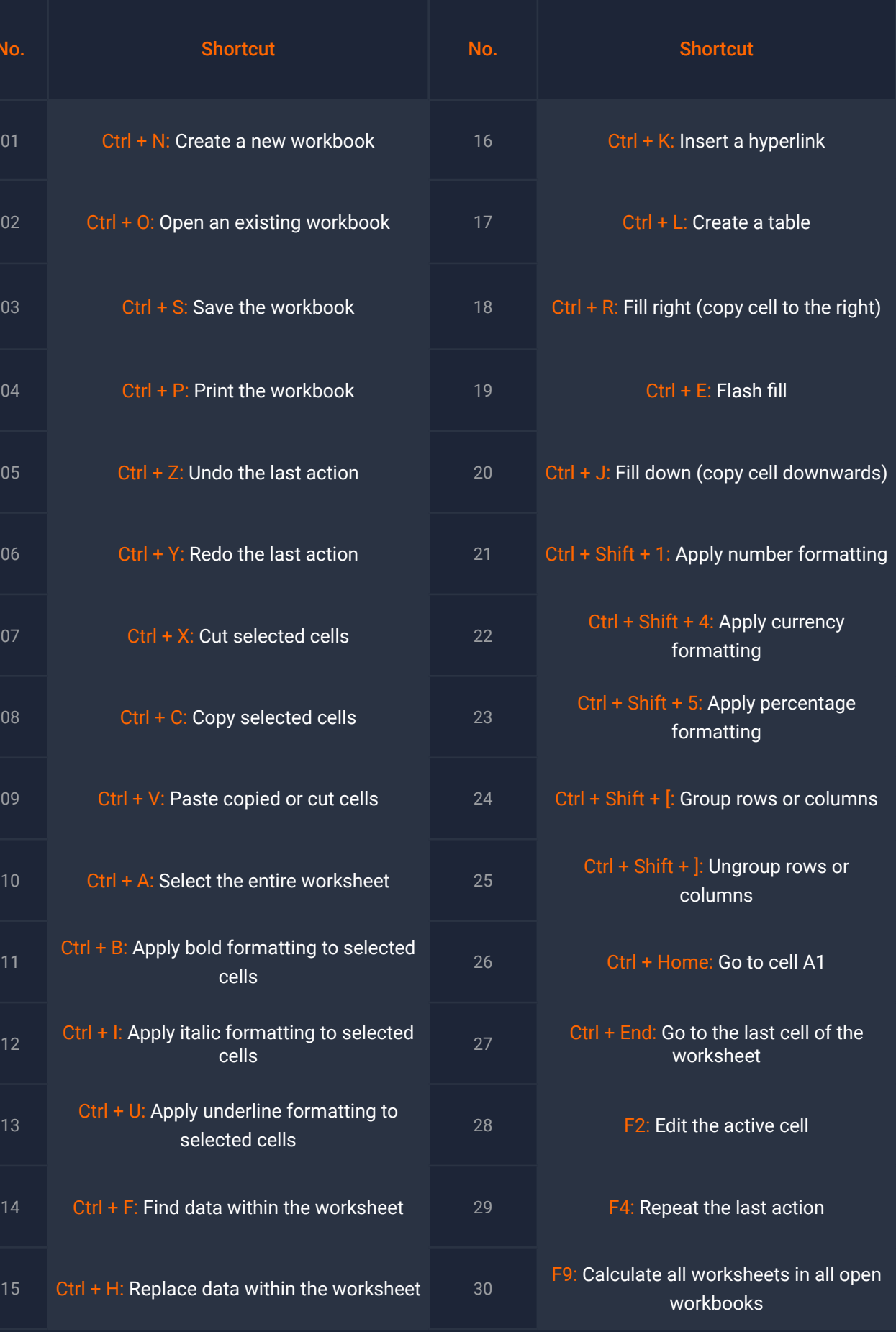

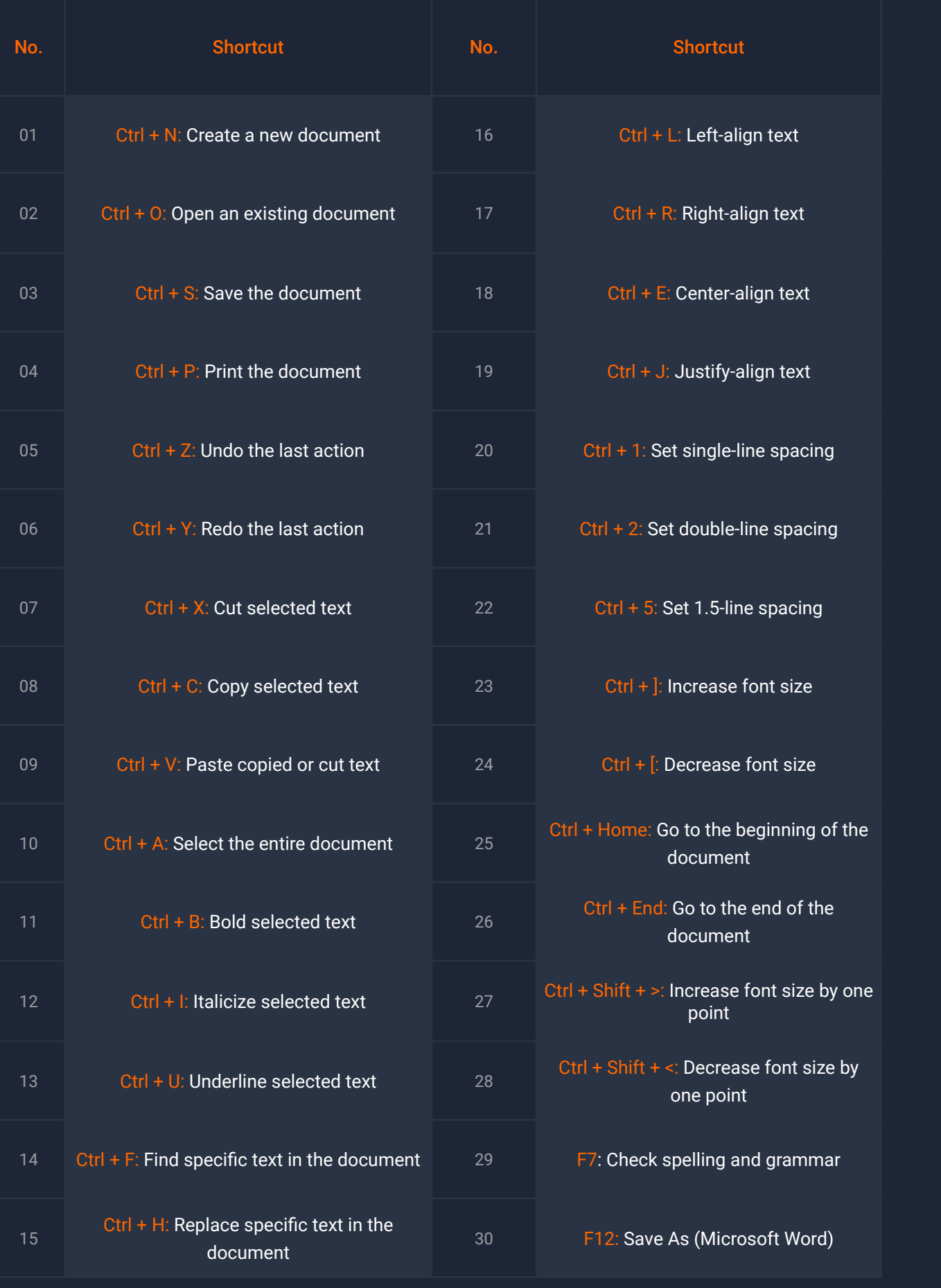

## **Microsoft Excel**

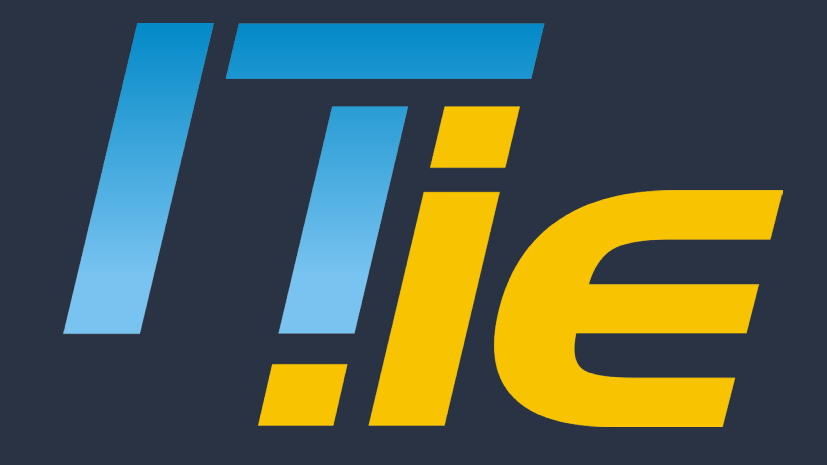

# **[hello@it.ie](mailto:hello%40it.ie?subject=)**

## **1800 353 353**

### **DUBLIN**

Unit 35, Finglas Business Centre, Jamestown Road, Finglas Dublin 11, D11 EP86

#### **CORK**

Unit P5, Marina Commercial Park, Centre Park Rd, Cork, T12 PN7F

#### **GALWAY**

Galway Technology Centre, Mervue Business Park, Galway, H91 D932